# Exploring the Digital Domain

## HTML Basics

# HTML

- **Hypertext Markup Language**
- Standard (ASCII) text with embedded format codes
- **Nost HTML tags are paired**
- Tags identify formatting elements or basic structure of document
- Whitespace is ignored must use tags! text formatted by the tags

example:

TAG

<H1>Chapter 1</H1>

## Basic Document Structure

<HTML> signifies an HTML document

<HEAD> </HEAD> instructions about the document <BODY>

visible pages elements go here

</BODY> </HTML> end of the HTML document

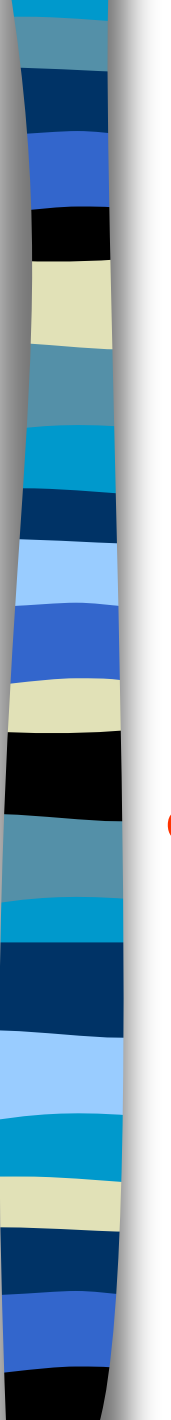

## Titles in HTML

- **Titles appear in the** *title bar* **of the window**
- Title tag is in the <Head> section of the document

#### example:

<TITLE>My First Web Page</TITLE>

Title appears here

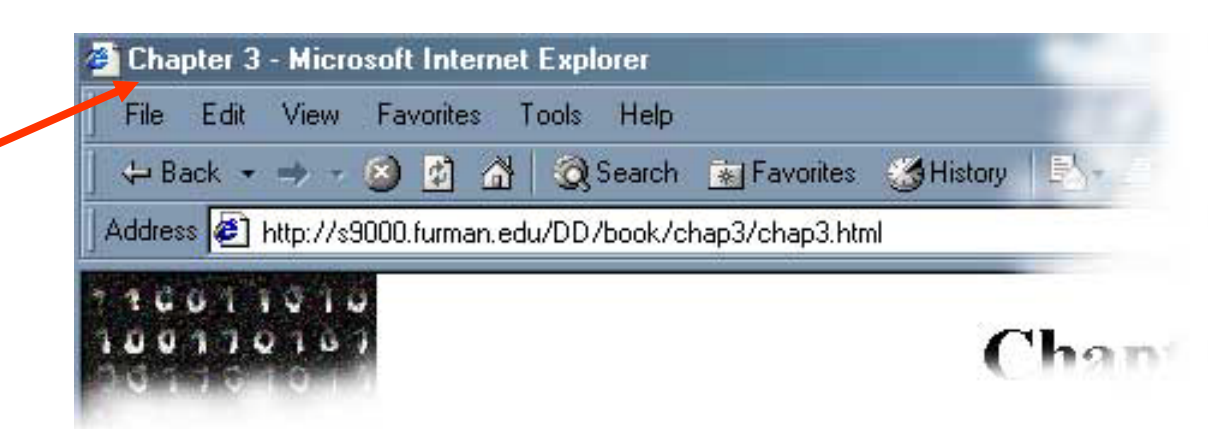

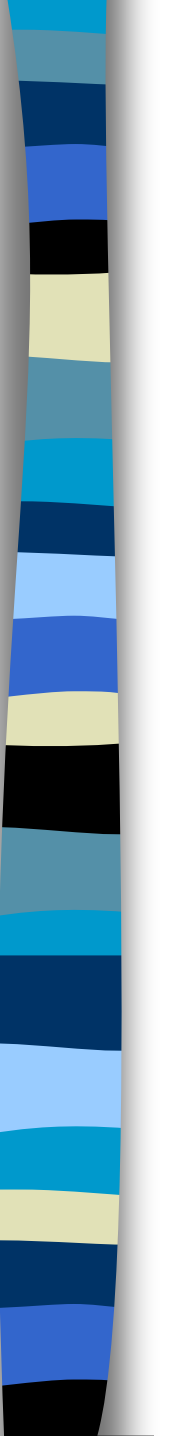

## Text in HTML

**Paragraphs are enclosed in paragraph tags** (Notice the ignored whitespace)

## example: <P>The rain in Spain stays mainly only the plain.</P>

#### appears as:

The rain in Spain stays mainly on the plain.

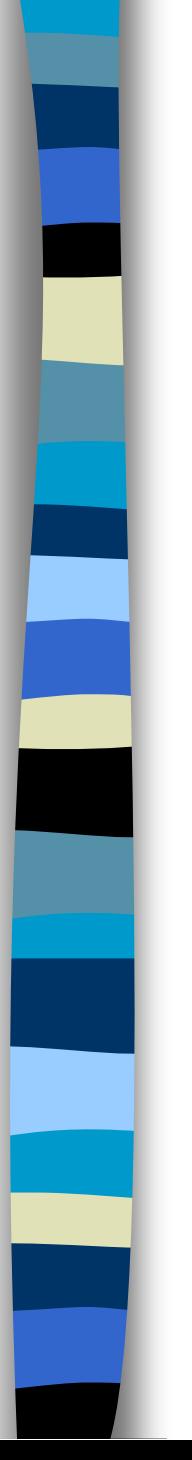

## Text in HTML

■ Break tags help to format lines within a paragraph

example:

<P>Roses are red,<BR> violets are blue,<BR> sugar is sweet . . .  $\langle$ /P> appears as: Roses are red, violets are blue, sugar is sweet . . .

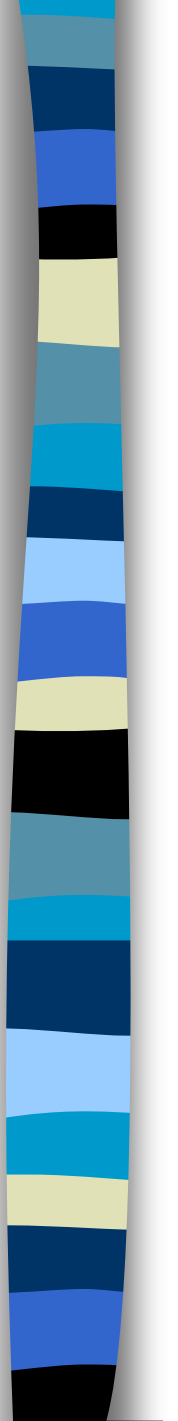

## Text in HTML

## **Font faces and other attributes may be** specified

#### example:

<P><FONT FACE="Arial, Helvetica"> The rain in Spain stays mainly on the plain.  $\langle$  /FONT> $\langle$  /P> appears as: (in Arial) The rain in Spain stays mainly on the plain.

# Headings in HTML ■ Headings of different weights are used to introduce sections – Headings also (implicitly) specify paragraphs example: <H1>Chapter 1</H1> <H2>My Early Years</H2> appears as:

**Chapter 1** My Early Years

## More Text Formatting

- **n** text can be styled using italics and boldface
- $\blacksquare$  text fonts may be sized either using absolute or relative values
- **Special effects are available such as** subscripts, superscripts, underlining and color
- **u** text may also be hidden as comments

Text Styling

create italics using special <I>effects</I> which produces special *effects*

<FONT COLOR=RED>red text</FONT>

produces

create boldface using special <B>effects</B> which produces special **effects** red text

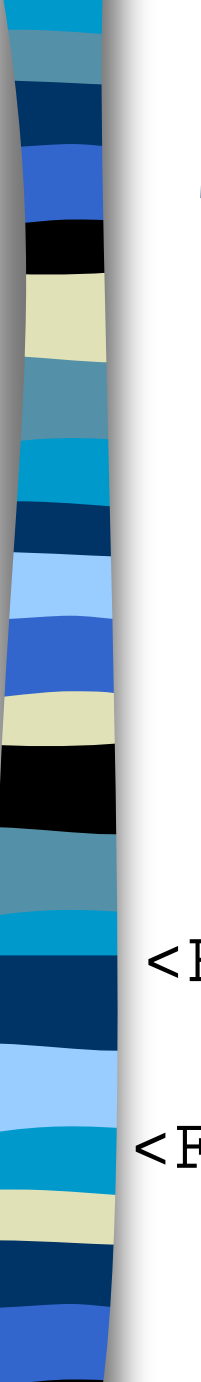

## Text Font Size

- **font size may be numbered using** absolute values between 1 and 7
- **n** font size may be sized relatively using +*n* or -*n* (where *n* is some integer)

 $\leq$ FONT SIZE=7>X</FONT> produces  $X$ 

 $\text{FONT}$  SIZE=+2>X</FONT> produces a size +2 larger than the basefont size

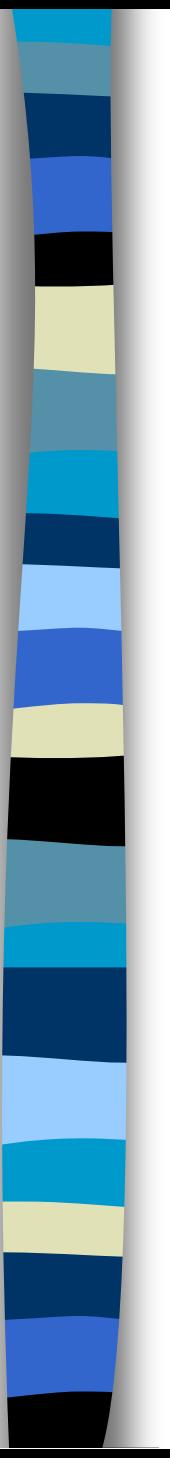

## Lists

**n** ordered lists (automatically numbered) **unordered lists (bullet points)** 

Ordered List Example Outline<BR>  $<$ OL> <LI>Introduction <LI>Body <LI>Conclusion <LI>Endnotes  $\langle$  /OL>

displayed as: **Outline** 

- 1. Introduction
- 2. Body
- 3. Conclusion
- 4. Endnotes

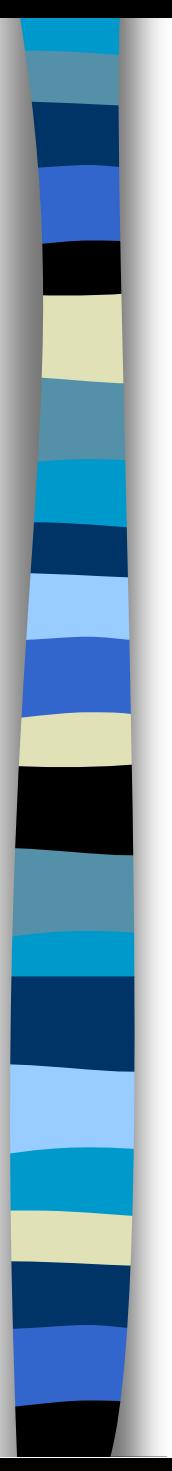

# Inline Graphics

- images that are placed on the page along with text and other elements
- **n** restricted to accepted image file formats (".gif", ".jpg", and ".png")

<IMG SRC ="logo.gif">

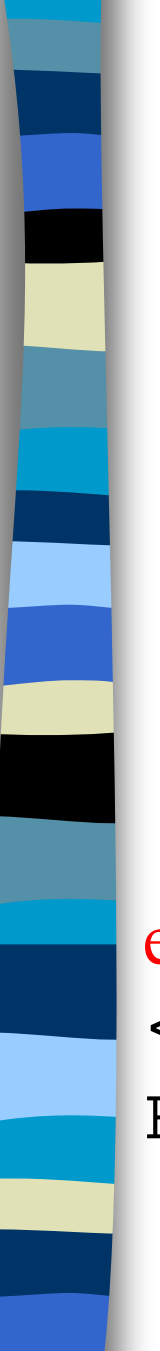

# Hyperlinks

- **references to other elements: pages,** images, resources, etc.
- causes automatic request for linked element

### example:

<A HREF="http://cs.furman.edu/DD/"> Exploring the Digital Domain</A>

## WYSIWYG Editors

- **Don't have to memorize HTML tags Easier**
- Automatic special features
- Control and organize multiple pages
- **Examples** 
	- Dreamweaver, Pagemill, Frontpage, Communicator, etc.